## **Een picto als 'goed' of 'fout' benoemen**

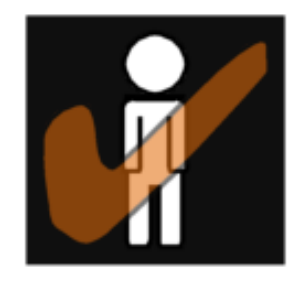

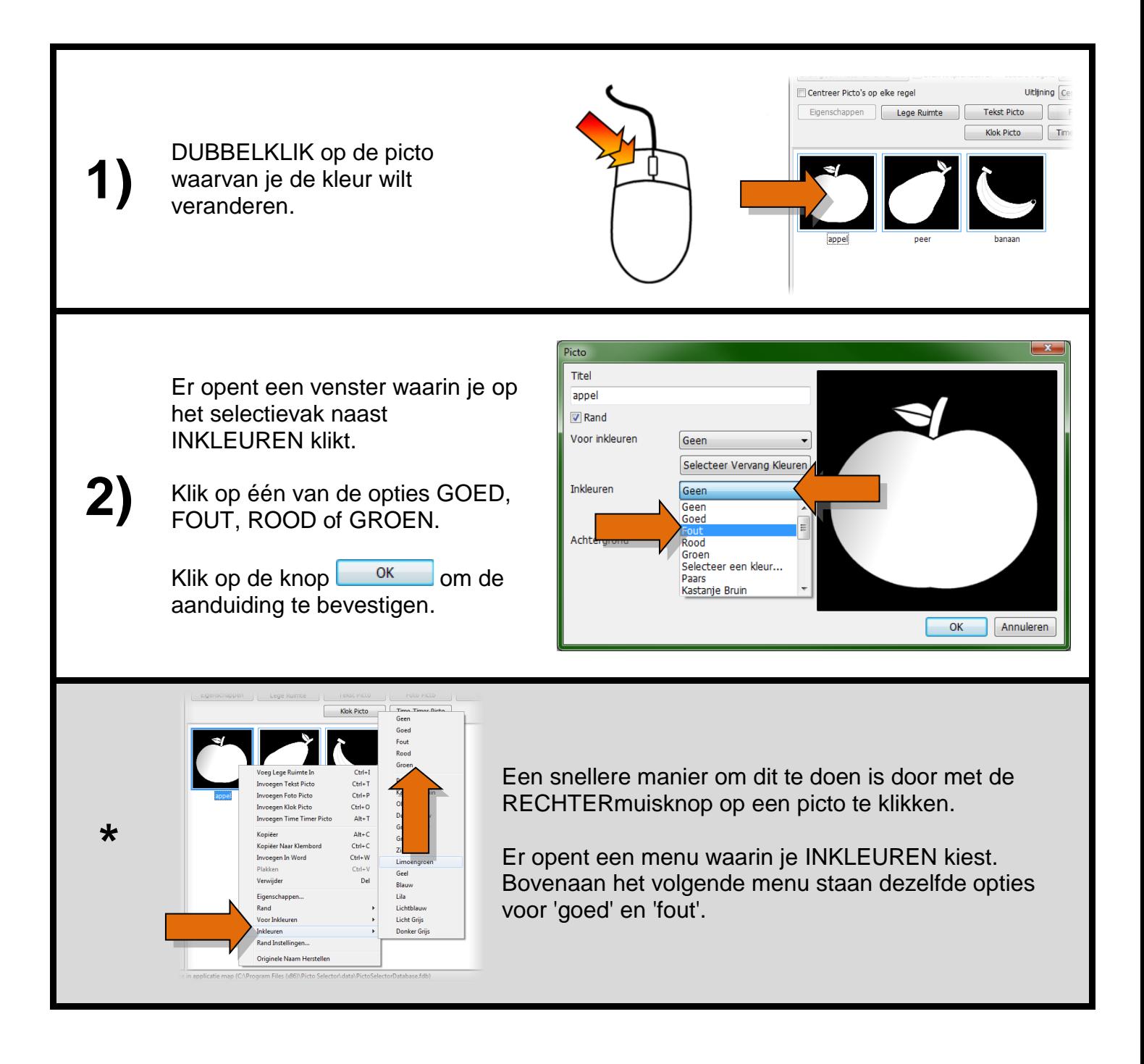

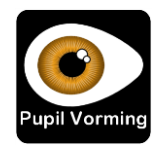